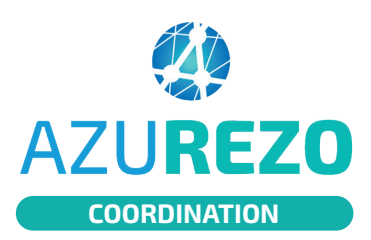

## Formulaire principal

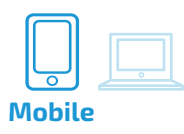

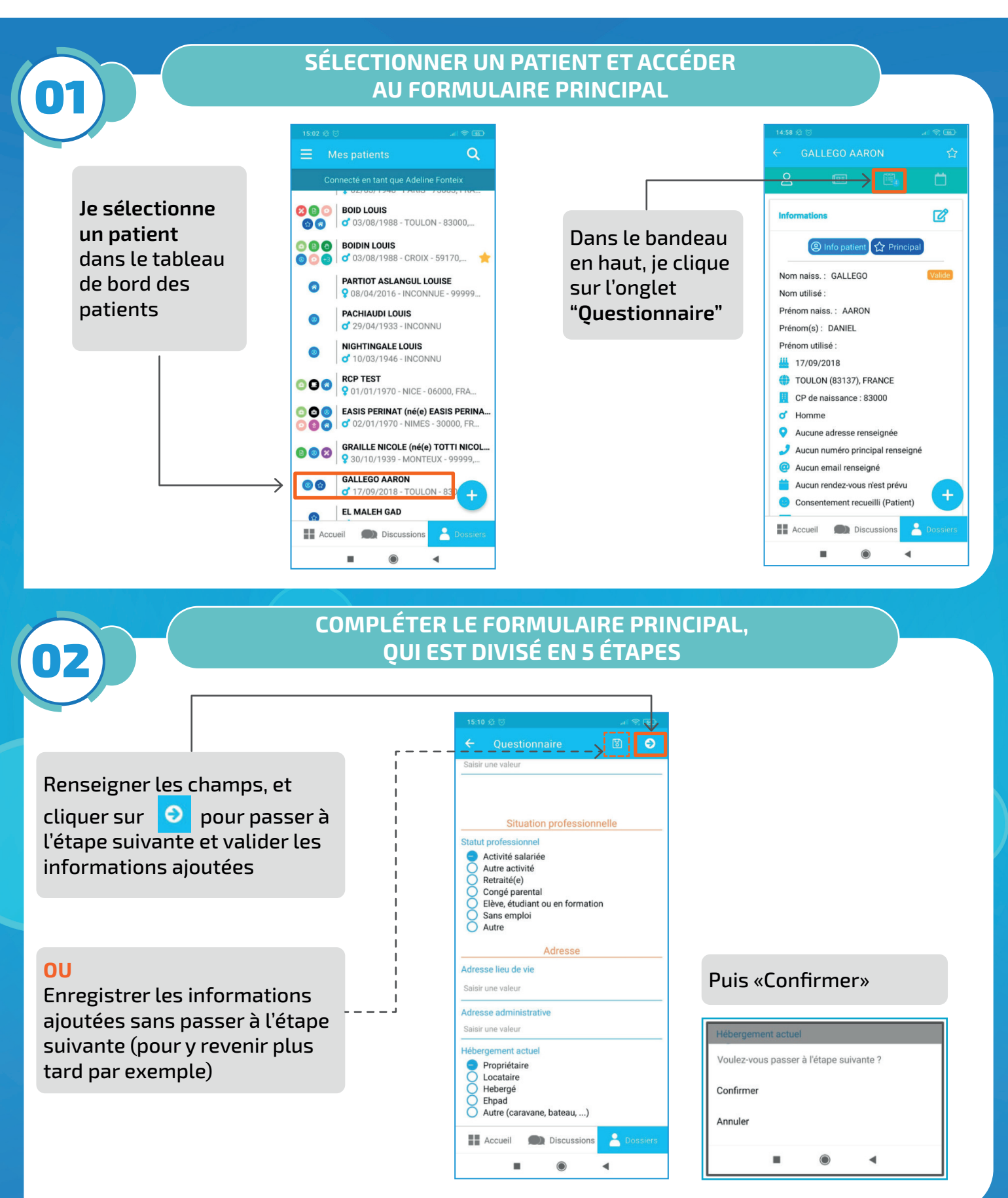

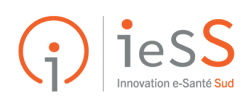